## **Chapter 9: Support Vector Machines**

/ Categorical response.

The *support vector machine* is an approach for classification that was developed in the computer science community in the 1990s and has grown in popularity.

- SVMs perform well in a variety of settlings.

```
- considered me of the bast "but of The box" classifiers.
```

The support vector machine is a generalization of a simple and intuitive classifier called the *maximal margin classifier*.

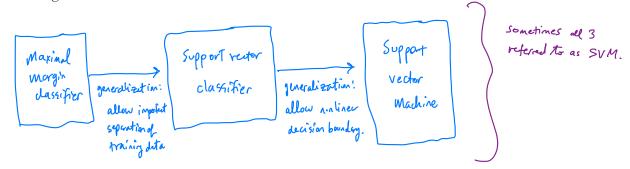

Support vector machines are intended for binary classification, but there are extensions for more than two classes.

Cutegorical response W/ only 2 classes.

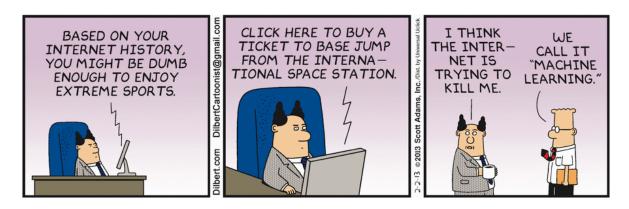

Credit: https://dilbert.com/strip/2013-02-02

# 1 Maximal Margin Classifier

In *p*-dimensional space, a hyperplane is a flat affine subspace of dimension p-1.

e.g. In 2 dimensions a hyperplane is a flat 1 dimensional subspace. - line. In 3 dimensions, a hyperplane is a flat 2 dimensional subspace - plane.

In p =3 dimension, hurder the visualize, but still a flat p-1 dimensional subspace. The mathematical definition of a hyperplane is quite simple,

- In 2 dimensions, a hyperplan is refined by po + Pix, + B, x = 0
  - i.e. any X=(X1,X2) for which this equation helds lies on the hyperplane.

Note this is just the equation for a line.

This can be easily extended to the *p*-dimensional setting.

Bo + Bix, + ... + Bpxp = 0 defines a p-dim hyperplane. i.e. and X = (X (1->Xp) for which this equation holds likes on the hyperplane.

We can think of a hyperplane as dividing *p*-dimensional space into two halves.

If for + f, X, + ... + foxo >0 then X=(x, ..., xp) lies a one side of the hyperplace βo + βi Xi+...+ βp Xp × 0 then X = (Xi-jXp) lies on other side of the hyperplace.

You can determine which side of the hyperplane by just determining the sign of

#### 1.1 Classificaton Using a Separating Hyperplane

Suppose that we have a  $n \times p$  data matrix **X** that consists of *n* training observations in *p*-dimensional space.

$$\underline{\mathcal{X}}_{1} = \begin{pmatrix} \mathbf{X}_{u} \\ \vdots \\ \mathbf{X}_{(p)} \end{pmatrix}_{1} \cdots \overset{\mathbf{X}_{n}}{=} \begin{pmatrix} \mathbf{X}_{n_{1}} \\ \vdots \\ \mathbf{X}_{np} \end{pmatrix}$$
training observations.

and that these observations fall into two classes.

Y12-24 E E-1, 13. Where -1 represents one class 1 represents the other.

We also have a test observation.

$$\Sigma^* = (\Sigma_i^*, ..., \Sigma_p^*)^T$$
 p-vector of observed features.

Our Goal: Develop a classifier based on training data that will correctly classify the fest observation based on feature measurements.

We will see a new approach using a separating hyperplane.

Suppose it is possible to construct a hyperplane that separates the training observations perfectly according to their class labels.

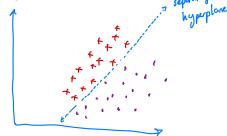

Then a separating hyperplane has the property that

$$\beta_{0} + \beta_{1} \chi_{i_{1}} + \dots + \beta_{p} \chi_{i_{p}} = 0 \iff \eta_{i}^{n} = 1 \quad \text{and}$$

$$\beta_{0} + \beta_{1} \chi_{i_{1}}^{n} + \dots + \beta_{p} \chi_{i_{p}} < 0 \iff \eta_{i}^{n} = -1$$

$$\longleftrightarrow$$

$$\eta_{i}^{n} \left( \beta_{0} + \beta_{1} \chi_{i_{1}}^{n} + \dots + \beta_{p} \chi_{i_{p}}^{n} \right) = 0 \quad \forall i = 1, \dots, n.$$

If a separating hyperplane exists, we can use it to construct a very natural classifier:

That is, we classify the test observation  $x^*$  based on the sign of  $f(x^*) = \beta_0 + \beta_1 x_1^* + \cdots + \beta_p x_p^*$ .

If  $f(x^*) > 0$  assign  $x^*$  to class 1 If  $f(x^*) < 0$  assign  $x^*$  to class -1.

We can also use the magnitude of  $f(x^*)$ .

- If  $f(x^*)$  is far from zero, this means  $x^*$  lies for From the hyperplane. => we can be confident about our class assignment for  $x^*$ .
- If f(x\*) is close to zero, this means ack is located near the hyperplane we are less sure about class assignment.

#### 1.2 Maximal Margin Classifier

If our data cab we perfectly separated using a hyperplane, then there will exist an infinite number of such hyperplanes.

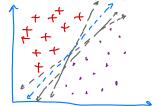

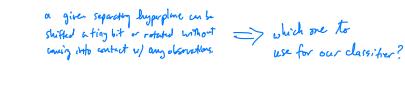

A natural choice for which hyperplane to use is the *maximal margin hyperplane* (aka the *optimal separating hyperplane*), which is the hyperplane that is farthest from the training observations.

The maximal mayin hyperplane is prone / lagest margin, i.e. furthest from all training data points.

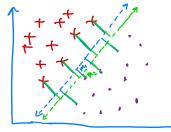

- When p is large, Oterfriting will occur.

 $M_2 < M_1$   $\Rightarrow$  blue hyperplane large margin.  $\Rightarrow$  blue is my preferred hyperplane.

We can then classify a test observation based on which side of the maximal margin hyperplane it lies – this is the *maximal margin classifier*.

-hopefully a large magin on training data will lead to a large magin on test data > classify test data correctly.

The sest of the posts can more and it doesn't matter.

We now need to consider the task of constructing the maximal margin hyperplane based on a set of n training observations and associated class labels.

 $\mathcal{L}_{1,2},\dots,\mathcal{L}_{n}\in\mathbb{R}^{p}$   $\mathcal{Y}_{1,1},\dots,\mathcal{Y}_{n}\in\{-1,1\}.$ 

The maximal margin hyperplane is the solution to the optimization problem

$$\begin{array}{c} \textcircled{0} \text{ Maximize } M & \stackrel{\text{Maximize }}{\underset{j=1}{\overset{\text{Poins}\beta_{p},M}{\overset{\text{Modelse}}{\overset{\text{Modelse}}{\overset{Modelse}}{\overset{\text{Modelse}}{\overset{\text{Modelse}}{\overset{Modelse}}{\overset$$

- (3) means each observation will be on the correct side of the hyperplane (MZO) with some cushion (if MZO).
- (3) ensure  $y_i(\beta_0 + \beta_i x_{i_1} + ... + \beta_p x_{i_p})$  is perp. distance the hyperplane and (3) means the point  $x_i$  is at least M distance away => M is the margin.
- 1) chooses po, -, pp, M to maximize de mergin.

=> muximul may, hyperplane!

This problem can be solved efficiently, but the details are outside the scope of this course.

```
Lo we'll talk a little bit more later.
```

What happens when no separating hyperplane exists?

```
=> no maximal margin hyperplane!
We can develop a hyperplane that
almost separates the classes - a "soft margin"
```

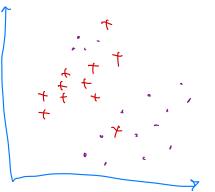

We can't draw a hyper plane to separate the perfectly!

## 2 Support Vector Classifiers

It's not always possible to separate training observations by a hyperplane. In fact, even if we can use a hyperplane to perfectly separate our training observations, it may not be desirable.

A classifier based on a perfectly superating hyperplane will perfectly classify all praining observations. This on lead to oversensitivity to individual Observations (overfitting).

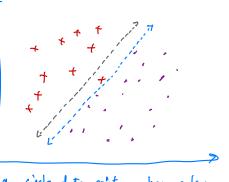

a single data point can have a large effect on the hyperplane (u/ smaller morgin)!

7

We might be willing to consider a classifier based on a hyperplane that does *not perfectly* separate the two classes in the interest of

- · greater robustness to individual observations
- · proper classification of most of the training observations
- i.e. it might be worthwile to missclussify a few training observations to do a beller gob classifying the lest data. 7 "soft margin classifier"

The *support vector classifier* does this by finding the largest possible margin between classes, but allowing some points to be on the <u>"wrong</u>" side of the margin, or even on the <u>"wrong" side of the hyperplane</u>.

Is when there is no separating hyperplane this is inentable.

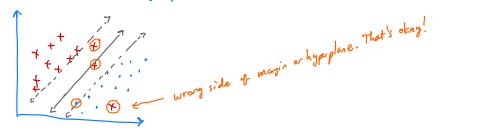

The support vector classifier **t**lassifies a test observation depending on which side of the hyperplane it lies. The hyperplane is chosen to correctly separate **most** of the training observations.

Solution to the following optimization problem: Maximize M (Point Poperior Sen, M subject to  $\sum_{j=1}^{p} p_{j}^{2} = 1$   $\Im i (p_{0} + p_{j} \alpha_{ij} + ... + p_{p} x_{ip}) \ge M(1 - \varepsilon_{i})$   $\varepsilon_{i} \ge 0, \quad \sum_{j=1}^{n} \varepsilon_{j} \le C$  Inonnegative tuning parameter "slack variables" (budget for how every we are withing to be a training data). allow observations to be on The Wray side of the margin (or hyperplace).

Once we have solved this optimization problem, we classify  $x^*$  as before by determining which side of the hyperplane it lies.

classify xx based in sign of f(xx) = Bo + A, xx + ... + Bo xx.

 $\epsilon_i$  - tell us where the training observation hies relative to hyperplane and margin if  $\epsilon_i = 0 \implies$  obs. In correct side of the margin  $\epsilon_i = 0 \implies$  obs. on wrong side of the margin (violated margin)  $\epsilon_i = 1 \implies$  obs. on wrong side of hyperplane.

- C tuning parameter, bounds the sum of E;'s >> determines # and serving of violations we will allow. twink of, C as a budget for amount of violations.
  - If C=O=> No budget for viblations => Ep=...= En=O => SU classifier = maximal magin dassifier.

If C >O => no more than Cobs, can be on the wirong side of the hyperplane.

because e; >1 and 
$$\hat{\Sigma} e_i \leq C$$

Small C => narco a margins, lage C => vider, allow more violations. bins-varimer tradeoff.

=> choose C by CV.

The optimization problem has a very interesting property.

i.e. observations that lie on the correct side of the margin do not affect the support vector classifier!

Observations that lie directly on the margin or on the wrong side of the margin are called *support vectors*.

These observations do affect the classifier.

The fact that only support vectors affect the classifier is in line with our assertion that C controls the bias-variance tradeoff.

when C small => fever support vectors => low bits but high variance.

Because the support vector classifier's decision rule is based only on a potentially small subset of the training observations means that it is robust to the behavior of observations far away from the hyperplane.

distinct from luhavior of other classifier methods. e.g. LDA depends on mean of observations with in each class I within class coveries undrive

or hyperplace

### **3** Support Vector Machines

The support vector classifier is a natural approach for classification in the two-class setting... if the decision boundary is linear!

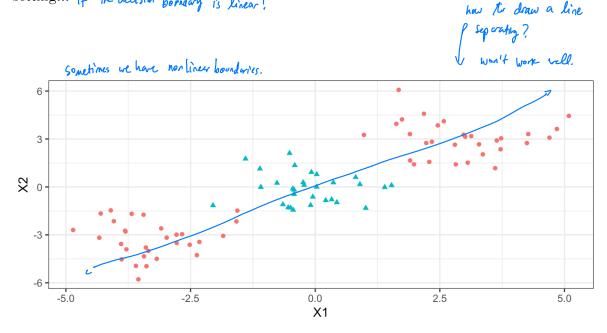

We've seen ways to handle non-linear classification boundaries before. bugging, RF, boosting, KNN, QDA

nonlinear basis function + logistic regression.

In the case of the support vector classifier, we could address the problem of possible nonlinear boundaries between classes by enlarging the feature space.

e.g. adding quadratic or autoic terms. Instead of fitting SV classifier w/ X,..., Xp

we could nee Xu-, Xp, X2, -, Xp, etc.

Then our optimization problem would become

Maximize M

could consider higher order forms or other functions.

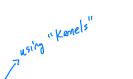

11

The support vector machine allows us to enlarge the feature space used by the support classifier in a way that leads to efficient computation.

Won't to enlage feature space to have non-liner boundary.

It turns out that the solution to the support vector classification optimization problem involves only inner products of the observations (instead of the observations themselves).

inner product: <a, b> = 2 a; b; in ner product of two training obs:  $\langle x_i, x_i \rangle = \sum_{i=1}^{p} x_{ij} x_{ij}$ 

It can be shown that

u suff

M

• The (linear) support rector classifier can be written as  $f(x) = \beta_0 + \sum_{i=1}^{n} \alpha_i \langle x, x_i \rangle$   $\alpha_i, i=1,...,n$  additional parameters.

To estimate α<sub>12-2</sub>α'n and β<sub>0</sub> need <sup>(n)</sup>/<sub>2</sub> = n(n-1)/<sub>2</sub> hour products between all training observations.

d: nonzero mby for support vectors in the solution!
 b> typically less than A.

$$\Rightarrow$$
 rewrite  $f(x) = \beta_0 + \sum q_i \langle x_j x_i \rangle$   $\beta = indices of support reducts$   
it  $\beta$ 

Now suppose every time the inner product shows up in the SVM representation above, we C < x, x; > replaced it with a generalization.

Kernel ! K (x;, x;) (some function) L> a function that quantities similarity of two observations.

$$e_{xg}, \quad K(X_{i}, X_{i'}) = \sum_{j=1}^{p} \chi_{ij}\chi_{i'j}, \quad \text{results in support restor classifier} \quad \text{``linear kernel'' bie linear kernel'' bie linear boundary}$$

$$K(X_{i}, \chi_{ii}) = \left(1 + \sum_{j=1}^{p} \chi_{ij}\chi_{i'j}\right)^{d} = pos. integer \quad \text{``polynomial kernel''}$$

$$K(X_{i}, \chi_{ii}) = e_{X}p\left(-\chi \sum_{j=1}^{p} (\chi_{ij} - \chi_{i'j})^{2}\right) \quad \text{``radial kernel''}$$

$$F(\chi_{i}, \chi_{ii}) = e_{X}p\left(-\chi \sum_{j=1}^{p} (\chi_{ij} - \chi_{i'j})^{2}\right) \quad \text{``radial kernel''}$$

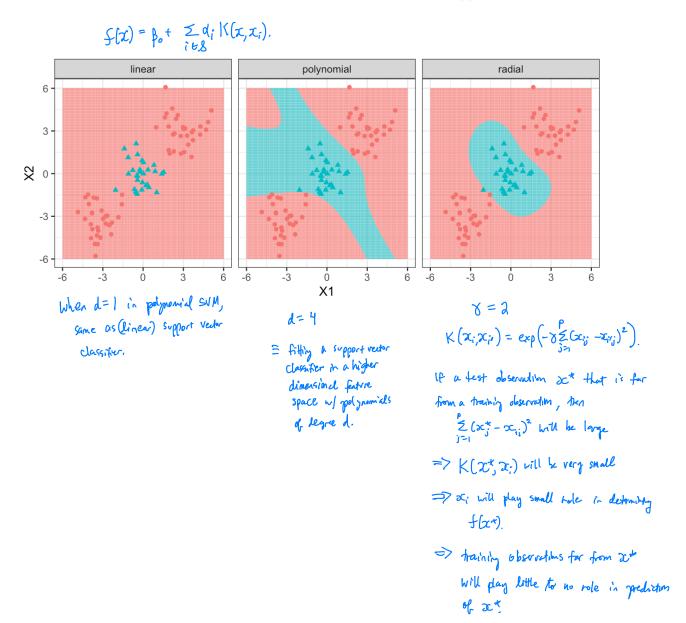

## 4 SVMs with More than Two Classes

So far we have been limited to the case of binary classification. How can we exted SVMs to the more general case with some arbitrary number of classes?

Thus is not clear. Thre is not one obvious way To do this,

#### Two popular options:

Suppose we would like to perform classification using SVMs and there are K > 2 classes.

**One-Versus-One** 

**One-Versus-All**